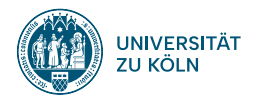

## **SPRACHVERARBEITUNG: ÜBUNG**

**SoSe 2024**

**Janis Pagel**

Institut für Digital Humanities 2024-05-28

**01**

# **ORGANIZATIONAL THINGS**

### **Organization**

- Next week on June 4th: Online (Zoom) presentation by Elke Smith from the Psychology Department of the University of Cologne: "Predicting signs of problem-gambling from online texts using large language models"
	- Zoom link will be shared on the course website https:  $\verb|/lehre.idh.uni-koeln.de/lehrveranstaltungen/sommersemester-2024/sprachverarbeitung/$ and via Ilias mail

**02**

# **SOLUTION TO EXERCISE 05**

## **Solution to Exercise 05**

https://lehre.idh.uni-koeln.de/site/assets/files/5151/solution05.pdf

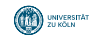

**03**

## **DECISION TREES IN PYTHON**

#### **sklearn**

- Python has a powerful library for all machine learning purposes, called sklearn
- Also contains a decision tree implementation: sklearn.tree.DecisionTreeClassifier

#### **Train Dataset**

Taken from the lecture slides: token features for spam and not-spam

```
import pandas as pd
data = {'casino': [1, 0, 1, 1, 0],
      'enlargement': [1, 1, 0, 1, 1],
     'meeting': [0, 0, 1, 1, 1],
     'profit': [0, 1, 0, 0, 0],
     'super': [1, 0, 1, 0, 0],
     'text': [1, 0, 0, 0, 1],
     'xxx': [1, 0, 0, 0, 1],
     'class': [0, 1, 0, 0, 1]}
df = pd.DataFrame(data)
print(df)
> casino enlargement meeting profit super text xxx class
> 0 1 1 0 0 1 1 1 0
> 1 0 1 0 1 0 0 0 1
> 2 1 0 1 0 1 0 0 0
> 3 1 1 1 0 0 0 0 0
> 4 0 1 1 0 0 1 1 1
```
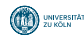

#### **Train Dataset**

Separate the class variable (y) from the features  $(X)$  to let the classifier know what to predict

```
X = df.drop("class", axis=1)print(X)
> casino enlargement meeting profit super text xxx
 > 0 1 1 1 0 0 0 1 1 1
 \begin{array}{cccccccc} > & 1 & & 0 & & 1 & & 0 & & 1 & & 0 & & 0 & & 0 \\ > & 2 & & 1 & & & 0 & & 1 & & 0 & & 1 & & 0 & & 0 \\ > & 3 & & 1 & & & 1 & & 1 & & 0 & & 0 & & 0 & & 0 & & 0 \\ > & 4 & & 0 & & & 1 & & 1 & & 1 & & 0 & & 0 & & 1 & & 1 \end{array}v = df['class']print(y)
> 0 0
> 1 1<br>> 2 0
\begin{array}{ccc} > & 2 & & 0 \\ > & 3 & & 0 \end{array}> 3
> 4 1
> Name: class , dtype: int64
```
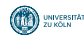

#### **Train the classifier**

```
from sklearn.tree import DecisionTreeClassifier
clf = DecisionTreeClassifier(criterion="entropy") # Initialize an empty classifier. criterion="entropy" is
                                                       needed to let the classifier use entropy -based
                                                       information gain (not the default)
clf = clf.fit(X,y) # The fit-function carries out the actual training and runs the algorithm using the data
                                                       provided
from sklearn.tree import plot_tree # Use the plot_tree function to visualize the tree
plot tree(clf, feature names = X.columns, class names = ["0", "1"])
```
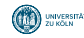

#### **Predict on test data and evaluate**

```
test_df = pd.DataFrame({'casino': [1, 0, 0],
                 'enlargement': [0, 1, 0],
                 'meeting': [0, 0, 1],
                 'profit': [0, 1, 1],
                 'super': [1, 1, 1],
                 'text': [0, 1, 1],
                 'xxx': [1, 1, 0],
                 'class': [0, 0, 1]})
print(test_df)
> casino enlargement meeting profit super text xxx class
> 0 1 0 0 0 0 1 0 1 0
> 1 0 1 0 1 1 1 1 1 0
> 2 0 0 1 1 1 1 0 1
X_test = test_df.drop("class", axis=1)
v test = test df ["class"]
y pred = clf.predict(X test)
print(y_pred)
> array([0, 1, 1])
from sklearn.metrics import classification_report
print(classification_report(y_test, y_pred))
> precision recall f1-score support
>
> 0 1.00 0.50 0.67 2
> 1 0.50 1.00 0.67 1
>
> accuracy 0.67 3
\frac{1}{2} macro avg 0.75 0.75 0.67 3<br>such verighted avg 0.83 0.67 0.67 3
 > weighted avg 0.83 0.67 0.67 3 # "weighted avg" was called "micro avg" in the lecture
              Institut für Digital Humanities 2024-05-28 11
```
**04**

# **EXERCISE 06**

## **Exercise 06**

https://lehre.idh.uni-koeln.de/site/assets/files/5151/exercise06.pdf

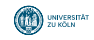

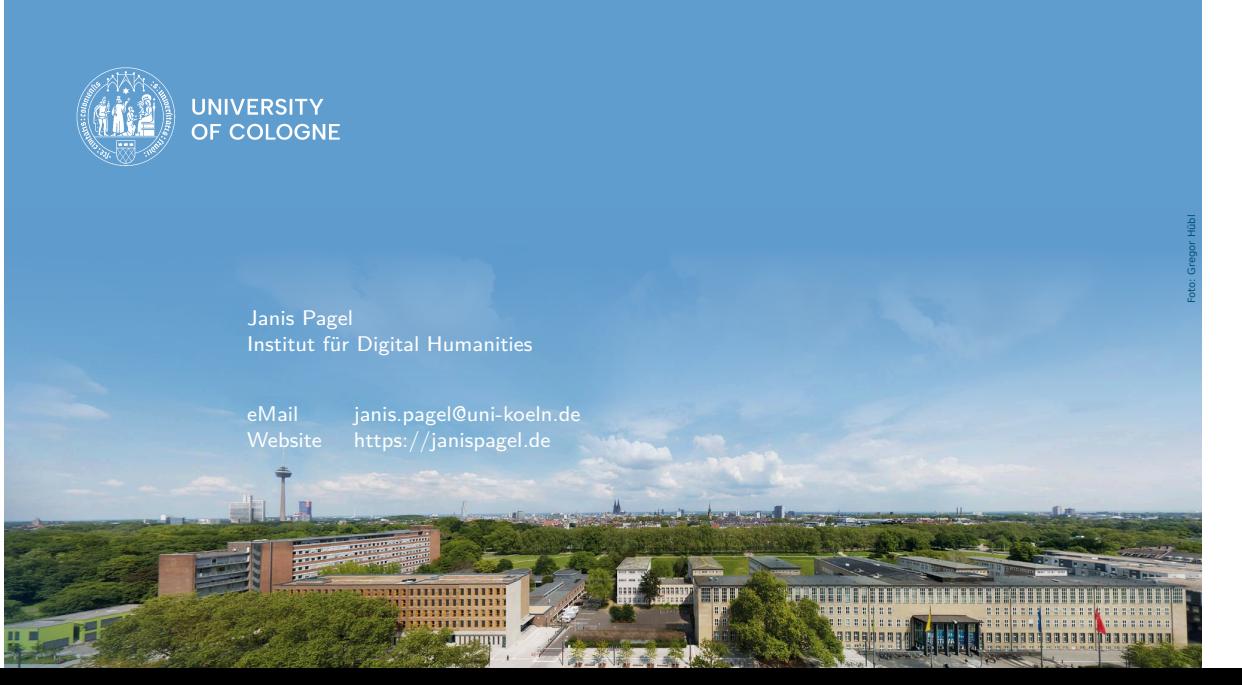